CS2141 – Software Development using C/C++

# Libraries

## Compilation and linking

```
/* p1.c */int x;
int z;
main()
\{x=0; z=0;printf("f(3)=%d x=%d z=%d\n", f(3), x, z);
}
```
- Code for int f(int) not available yet, nor printf()
- $\times$  and  $\times$  available to other object modules
- Compiled module must reflect these facts

#### Compilation sequence

- Compiler: Converts program from source file to machine language, produces an *object module* (which cannot be executed)
- Linker: Produces a *load module* which is ready to be executed
- Operating system will create a *process* from the load module

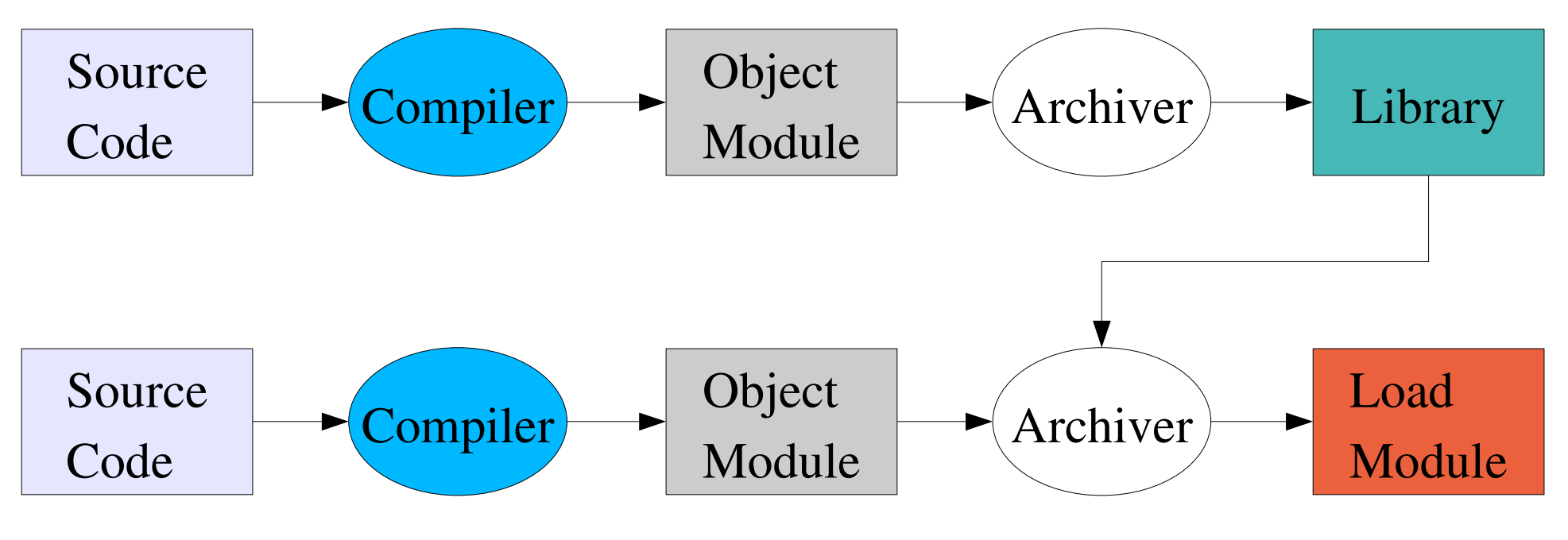

## Symbol table

- Object file may contain unresolved global *symbols* 
	- Defined: variables, functions defined within object file, can be referenced within other object files
	- Undefined: variables, functions used within this object file, defined elsewhere
- Linker combines object files and resolves symbols while creating executable
	- Object file contains *symbol table*
	- Symbol table will contain information needed to resolve symbols
	- Linker uses information from the symbol table
- Executable will contain no unresolved symbols

## Symbol table cont.

- nm can be used to display symbol table
	- Uppercase is used for global symbols
	- Lowercase is used for local symbols
	- T code section
	- U is undefined
	- Look at man nm for other symbol types

## Object Modules

- Many different formats (a.out, ELF, COFF, etc.)
- **Header Section** Sizes required to parse object module and create program
- **Machine Code** Generated machine code (also called text)
- **Initialized Data** Initialized global and static data (doesn't go on stack)
- **Symbol Table** External symbols
	- Undefined Used in this module, defined elsewhere
	- Defined Defined in this module, may be undefined in another module
- **Relocation Information** Record of places where symbols must be relocated

#include <iostream.h> #include <math.h>

float arr[100]; int size=100;

```
void main( int argc, char *argv[]) {
```
int i; float sum =  $0$ ;

```
for (i = 0; i < size; ++i) {
```

```
\sin \gg \ar[i];\text{arr}[i] = \text{sqrt}(\text{arr}[i]);sum += arr[i];
```
}

J

 $\cot \ll \sin$ ;

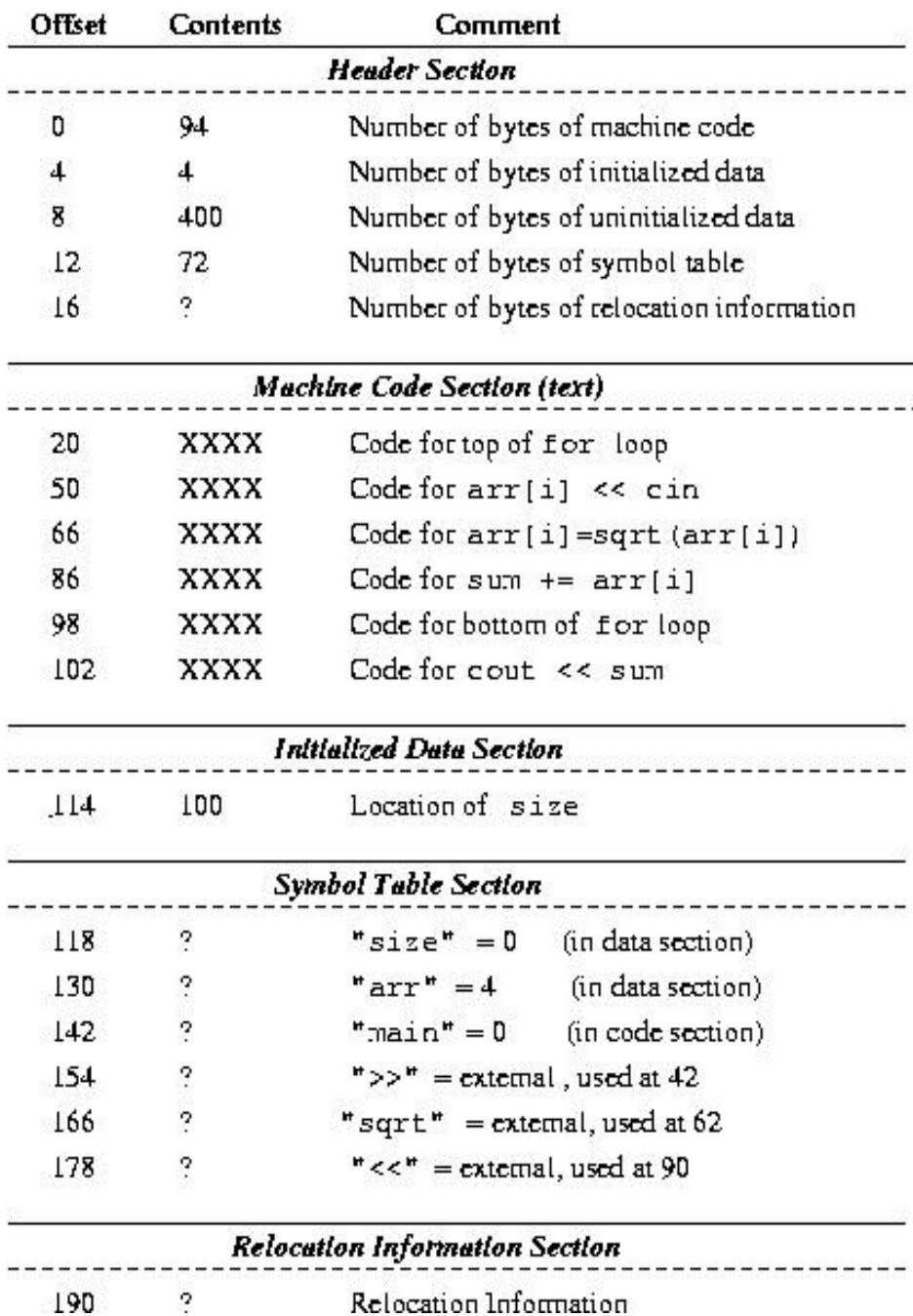

Libraries

# Linking

- Object module will (usually) assume starting address is zero
- Linker combines several object modules
	- Text sections combined, data sections combined, ...
- Combined modules cannot all start at zero
- Cannot have unresolved references in load module
- Two tasks then:
	- Relocate modules (account for starting address that results from combining modules)
	- Link modules (resolve undefined external references)

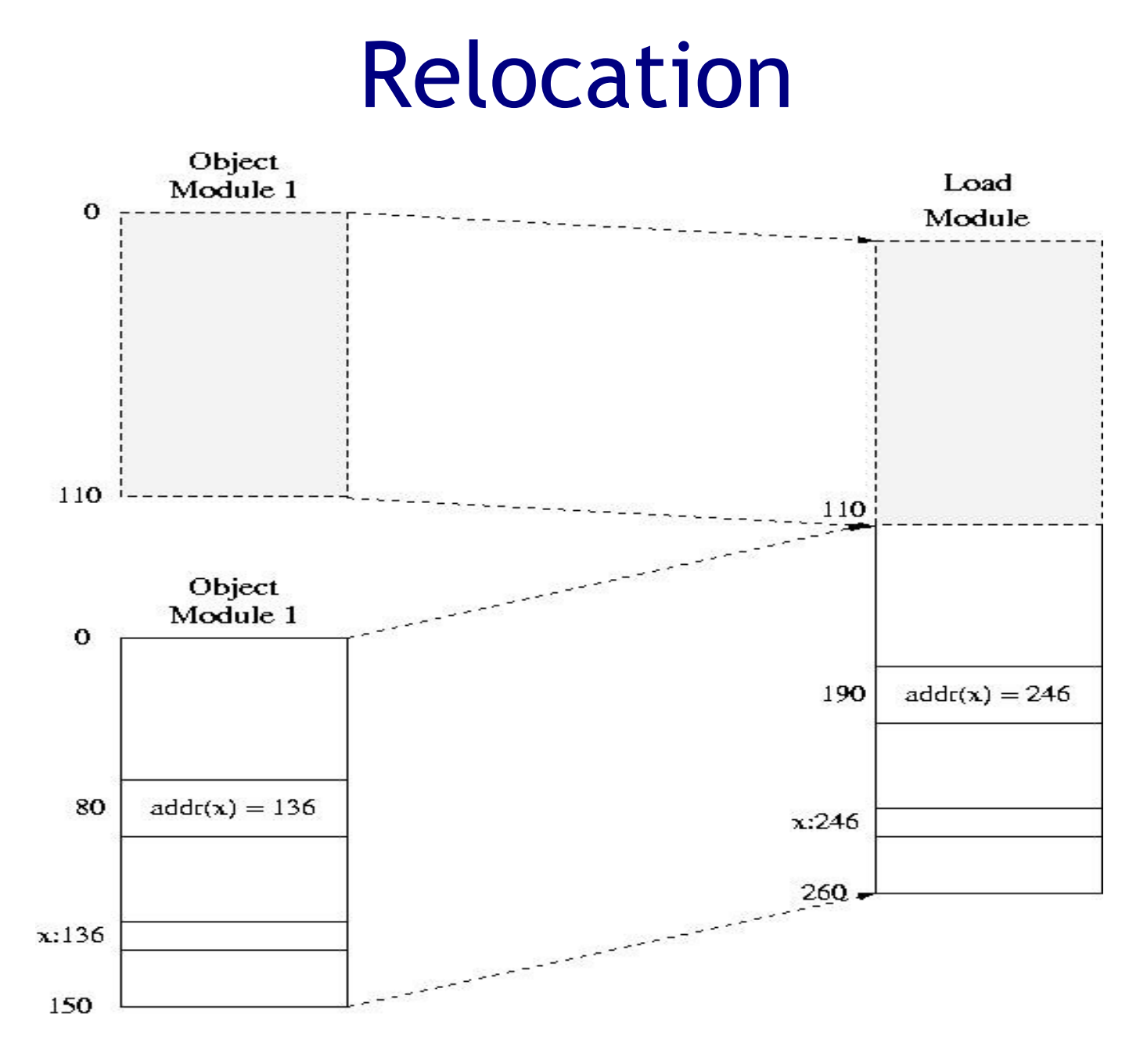

Libraries

#### Resolve all symbols

Linking Object Modules in a Load Module

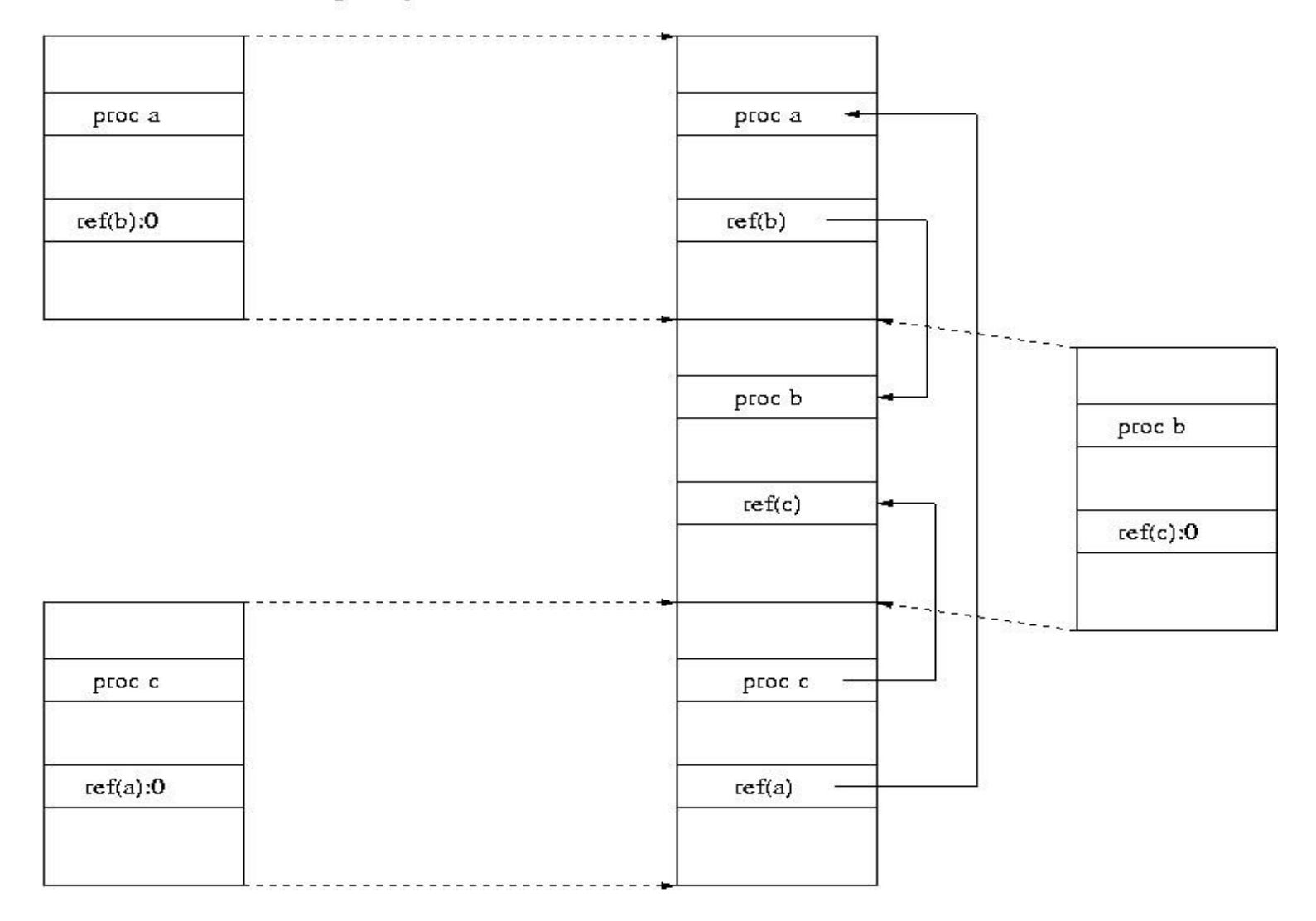

## Create a Load Module

- 1) Create empty load module and global symbol table
- 2) Get next object module or library name

3) Object module:

- Insert code and data, remember where
- Undefined external references:
	- Already defined in global symbol table, write value in just loaded object module
	- Not yet defined, note that links must be fixed when symbol defined
- Defined external references:
	- Fix up all previous references (to this symbol) noted in global symbol table

## Create Load Module cont.

4) Library:

- Find each undefined external reference in global symbol table
- See if symbol defined in library
- If so, load it per step  $(3)$
- 5) Back to step 2

#### Process Creation

Process Memory

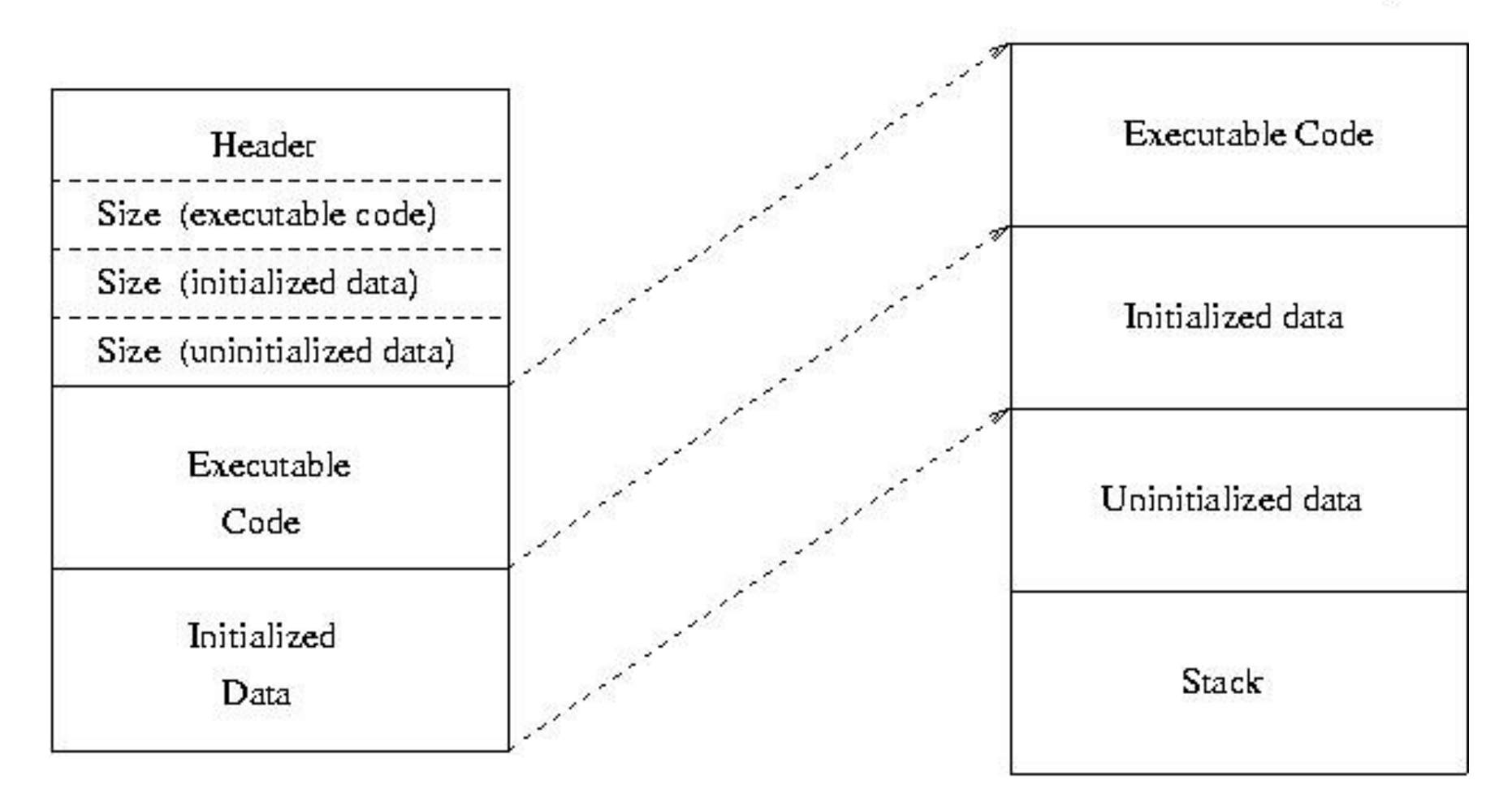

Load Module on disk

## Static Linking

- Library routines combined into binary program image
- Creates large load modules
- Same library may be contained in multiple images throughout file system
- Once load module is created, it is impervious to changes in referenced library
	- New versions require recompilation
	- Does not depend on existence of (specific version of) library on system
- gcc -static ...

# Dynamic Linking

- *Stub* included in binary program image for each libraryroutine reference
- Stub is code to locate memory-resident routine or load it if library routine not present
- Stub replaces itself with address of routine and executes routine
- Will use most recent version of library routine
- Higher overhead during use; faster startup than statically linked
- Allows same code to be shared by multiple processes

## Static libraries

- Static libraries created with  $ar.$  (See manual page.) Commonly used options:
	- c create a new library
	- q add the named file to the end of the archive
	- $r$  replace a named archive/library member
	- t print a table of archive contents
- ranlib run on library to create index of each symbol defined by a relocatable library

#### Example: Working with static libraries

gcc -c libFunc.c

ar -cq libMyLib.a libFunc.o

ranlib libMyLib.a

gcc myProg -lmyLib

gcc -o myProg myProg.c -L. -lMyLib

ar -q libMyLib.a anotherFunc.o

ranlib libMyLib.a

## Example: Working with dynamic libraries

- Must compile *position independent code*;
	- gcc -fPIC -c myFunc.c
- Use 1d to create library;
	- $qcc$  -shared  $\star$ .  $\circ$  -o libmyUtil.so (ld via gcc)
- ldd returns shared libraries used by an object module

## Useful tools

- file gives information about file (executable, relocatable...)
- nm list symbols from object file or library